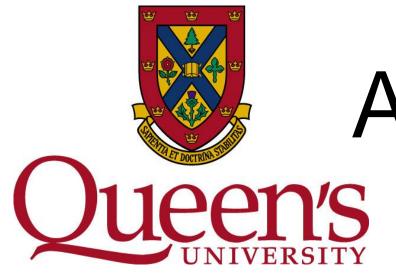

## A Comparison Framework for Simulink Model Clone Detection ne(SIS Matthew Stephan. Manar Alalfi, James Cordy, Tom Dean, Andrew Stevenson

Software Technology Lab, Queen's University, Kingston, Ontario

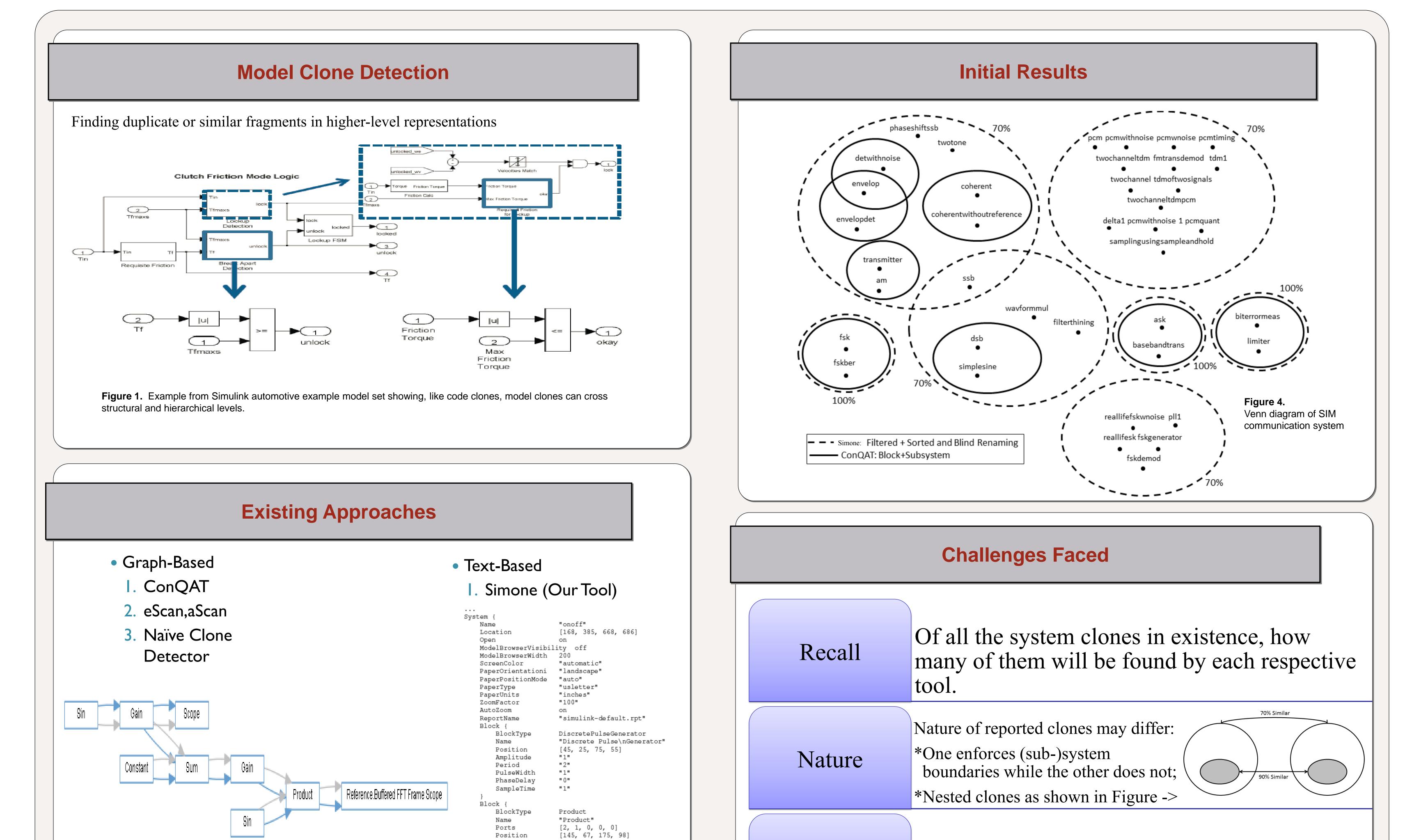

| Figure 2. Graphical representation of model clone                                                                      |                                                                                                    | Representation The representation of the resulting clone classes<br>and instances from each tool may be different<br>and require some form of normalization |                                                                |                            |                             |                                 |                            |  |  |
|----------------------------------------------------------------------------------------------------|----------------------------------------------------------------------------------------------------|----------------------------------------------------------------------------------------------------|----------------------------------------------------------------|----------------------------|-----------------------------|---------------------------------|----------------------------|--|--|
| Purpose of Investigation & Evaluation Areas                                                                            |                                                                                                    |                                                                                                    | Proposed Solution –<br>Extend Framework with Mutation Analysis |                            |                             |                                 |                            |  |  |
| Strengths                                                                                                    | Relevance Use mutation operators that will introduce variations of the 3 clone type the resulting mutations, explicitly. Some sample mutation operators working with include: |                                                                                                    |                                                                |                            |                             |                                 |                            |  |  |
| Weaknesses                                                                                                    | Performance                                                                                                    |                                                                                                    | Rename<br>Block or Line                                        |                            | Changing a<br>Block's Value |                                 | Changing a<br>Block's Type |  |  |
|                                                                                                    | Clone Detection Type                                                                                                    |                                                                                                    |                                                                |                            |                             |                                 |                            |  |  |
| Evaluate Simone                                                                                                    | User Interaction Required                                                                                                    |                                                                                                    |                                                                |                            |                             |                                 |                            |  |  |
| Particularly interested in which method                                                                                |                                                                                                    |                                                                                                    |                                                                |                            | ing or                      | Addin                           | U                          |  |  |
| are better suited to identify frequent sub<br>model patterns in large model sets, a goa<br>of our industrial partners. | <sup>1</sup> Model Pattern Granularity                                                                                                    |                                                                                                    |                                                                | Deleting a<br>Source Block |                             | Deleting a<br>Destination Block |                            |  |  |

## Model Sets

Publicly<br/>Available<br/>Models• "Matlab Central" Repository<br/>• 5 Projects + OthersIndustrial<br/>Partner's<br/>Models• Automotive Industry

## Acknowledgements

This work is supported in part by NSERC, as part of the NECSIS Automotive Partnership with General Motors, IBM Canada and Malina Software Corp. Benjamin Hummel has been very helpful in providing advice and the assistance with model sets and ConQAT.

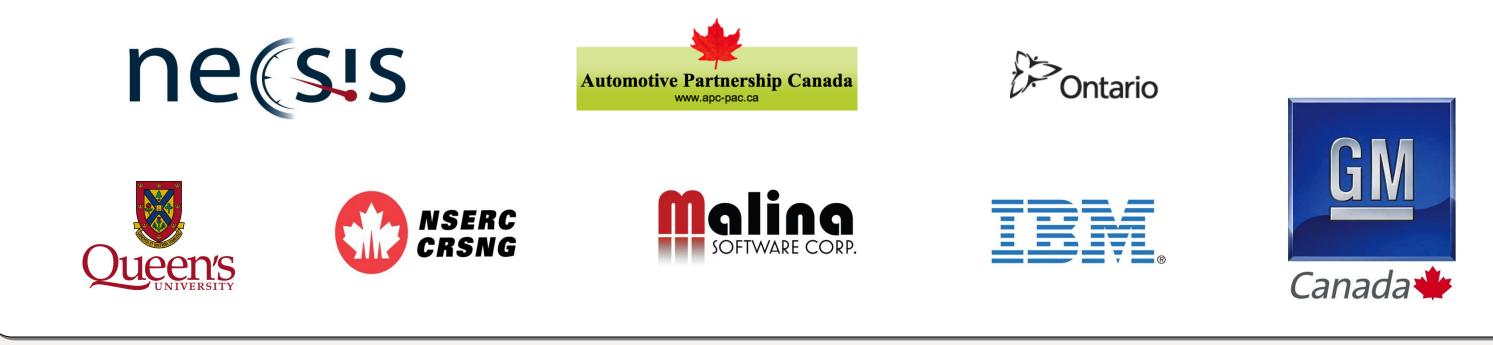